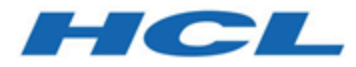

### **Unica Platform 12.1 - Notes sur l'édition**

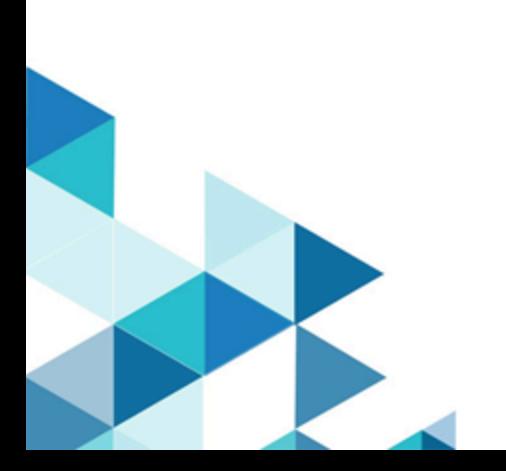

# Table des matières

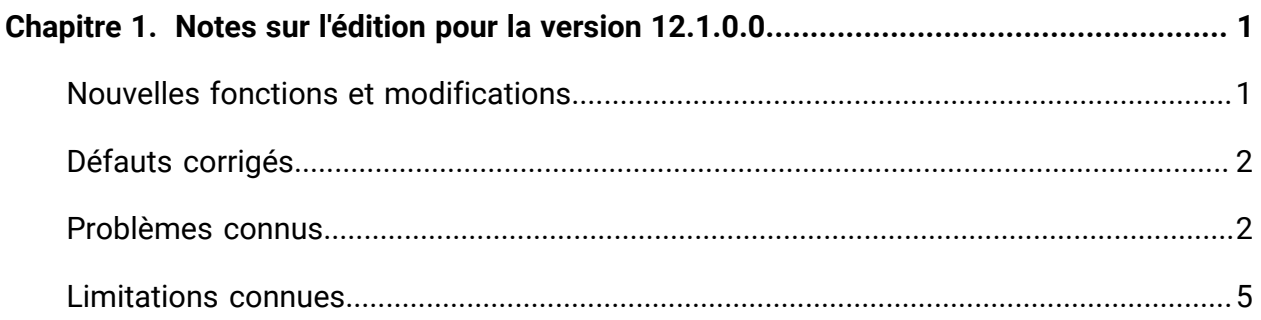

# <span id="page-2-0"></span>Chapitre 1. Notes sur l'édition pour la version 12.1.0.0

Le présent document contient des informations sur les nouveautés, les correctifs et les problèmes recensés dans Unica Campaign and Optimize fournies par HCL dans le cadre d'une édition planifiée du logiciel.

### <span id="page-2-1"></span>Nouvelles fonctions et modifications dans la version 12.1

Cette section décrit les nouvelles fonctionnalités et les modifications introduites dans la version 12.1 de Unica Platform.

Unica Platform prend désormais en charge JBoss ou Apache Tomcat®

Unica Platform prend désormais en les serveurs d'applications JBoss ou Apache Tomcat

#### **Chemins de mises à niveau**

- 1. Chemin de mise à niveau via les programmes d'installation : 11.1 -> 12.1 et 12.0 -> 12.1.
- 2. Les clients disposant de la version 11.0 ou d'une version antérieure doivent utiliser une mise à niveau rapide vers la version 12.1, ou d'abord effectuer une mise à niveau vers la version 11.1.

#### **Renommage des produits Unica**

La génération de rapports BIRT est désormais appelée Unica Insights.

Unica Asset Picker est désormais appelé Unica Content Integration.

#### **Nouvelle application Unica**

Unica Platform abrite désormais la configuration des nouvelles applications Unica Journey et Unica Deliver

## <span id="page-3-0"></span>Défauts corrigés

Cette section décrit les défauts corrigés dans la version 12.1 de Unica Platform.

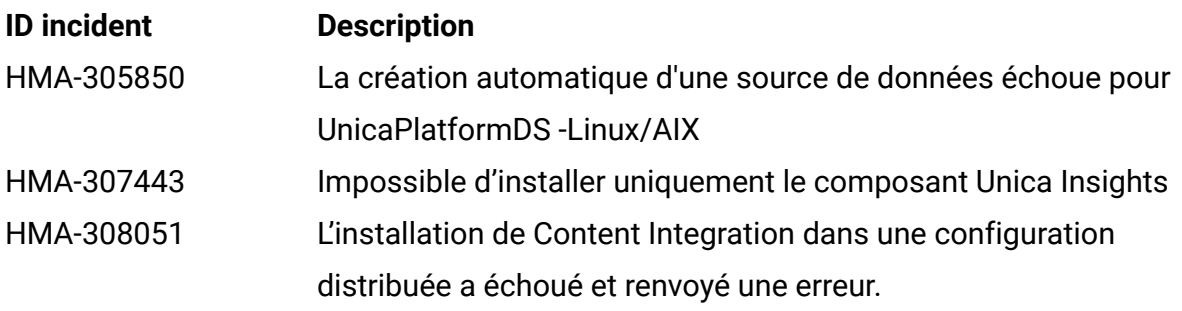

## <span id="page-3-1"></span>Problèmes connus

Cette section décrit les problèmes connus dans la version 12.1 de Unica Platform.

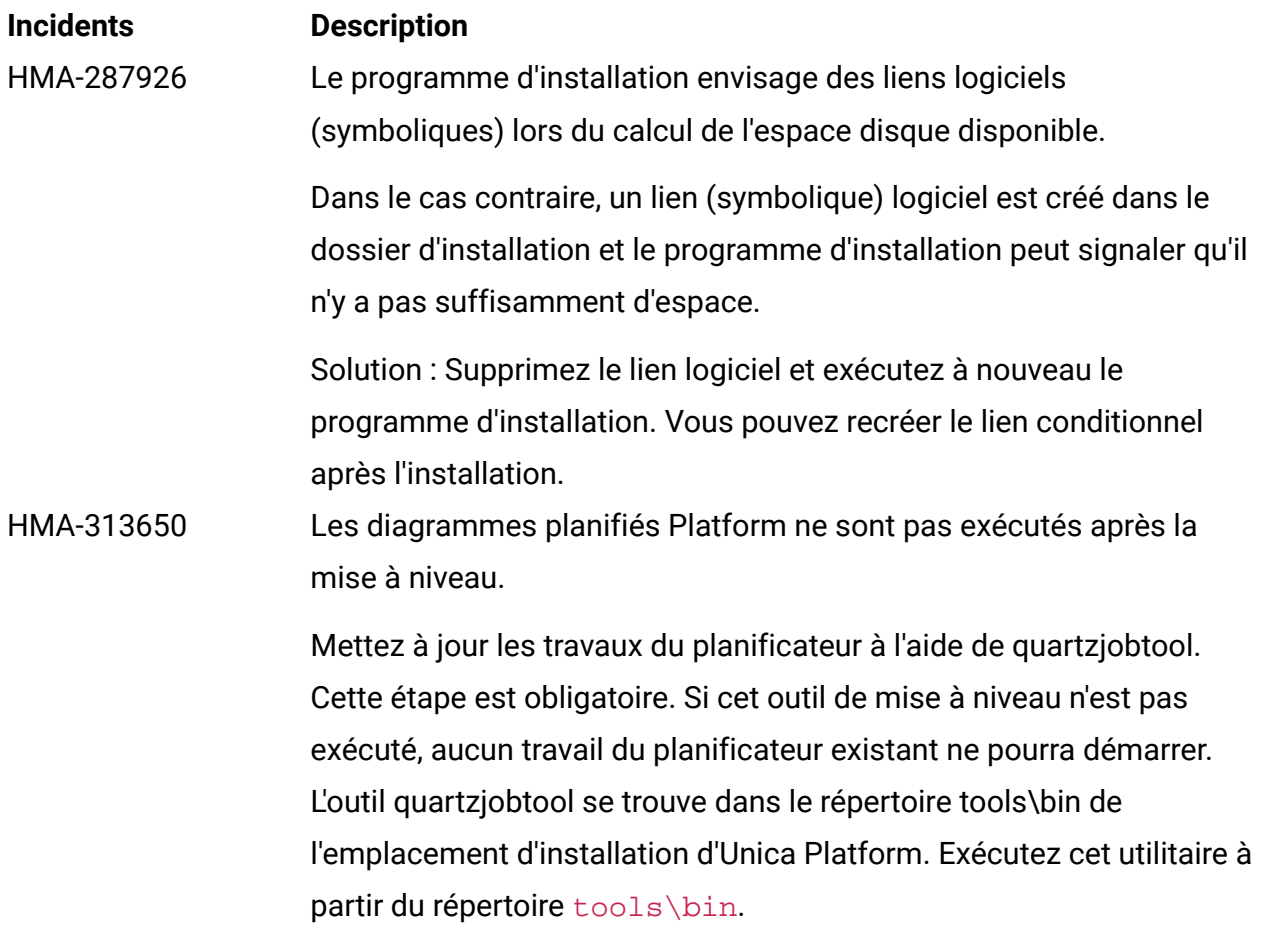

Exemple de commande (Windows) : quartzjobtool.bat

Exemple de commande (Unix) : ./quartzjobtool.sh

HMA-312527 Une erreur se produit lors de la mise à niveau sur place de la version 11.1 à la version 12.1 avec le programme d'installation. Il peut être ignoré.

HMA-312525 Le nom du nœud racine de configuration n'est pas mis à jour lors de la mise à niveau de la version 11.1 vers la version 12.1.

Solution palliative

Il peut être résolu en exécutant la requête suivante sur la base de données Unica Platform :

UPDATE USM\_CONFIGURATION set DISPLAY\_NAME ='HCL Unica' WHERE INTERNAL NAME='Affinium';

- HMA-304803 Le mode de connexion en lecture seule n'est pas applicable une fois la connexion établie." Aucun impact côté application. Vous pouvez les ignorer.
- HMA-285272 Lorsqu'un utilisateur tente d'afficher les détails de la licence, s'il n'y a pas de connectivité avec le serveur de licences, la page affiche un message "erreur système interne" au lieu d'un message détaillé. HMA-312350 Lorsqu'un utilisateur entre des URL ou des données d'identification non valides ou que certaines informations sont manquantes, la page d'enregistrement de la licence affiche le message "erreur système interne" au lieu d'un message détaillé. L'utilisateur doit rouvrir la page et réessayer de saisir URL et les données d'identification.
- HMA-312224 Après la mise à niveau à partir de la version 12.0, les nœuds BIRT restent dans le paramètre Configuration. Il doit être ignoré. HMA-306114 Une barre de menus Unica déformée s'affiche dans IE, lorsque le navigateur n'est pas agrandi, et la barre de menus Paramètres affiche

plus d'éléments que la fenêtre du navigateur ne peut en contenir.

Solution : Pour afficher correctement la barre de menus, déplacez la souris sur le menu Aide dans la partie supérieure ou sur l'enveloppe de notification.

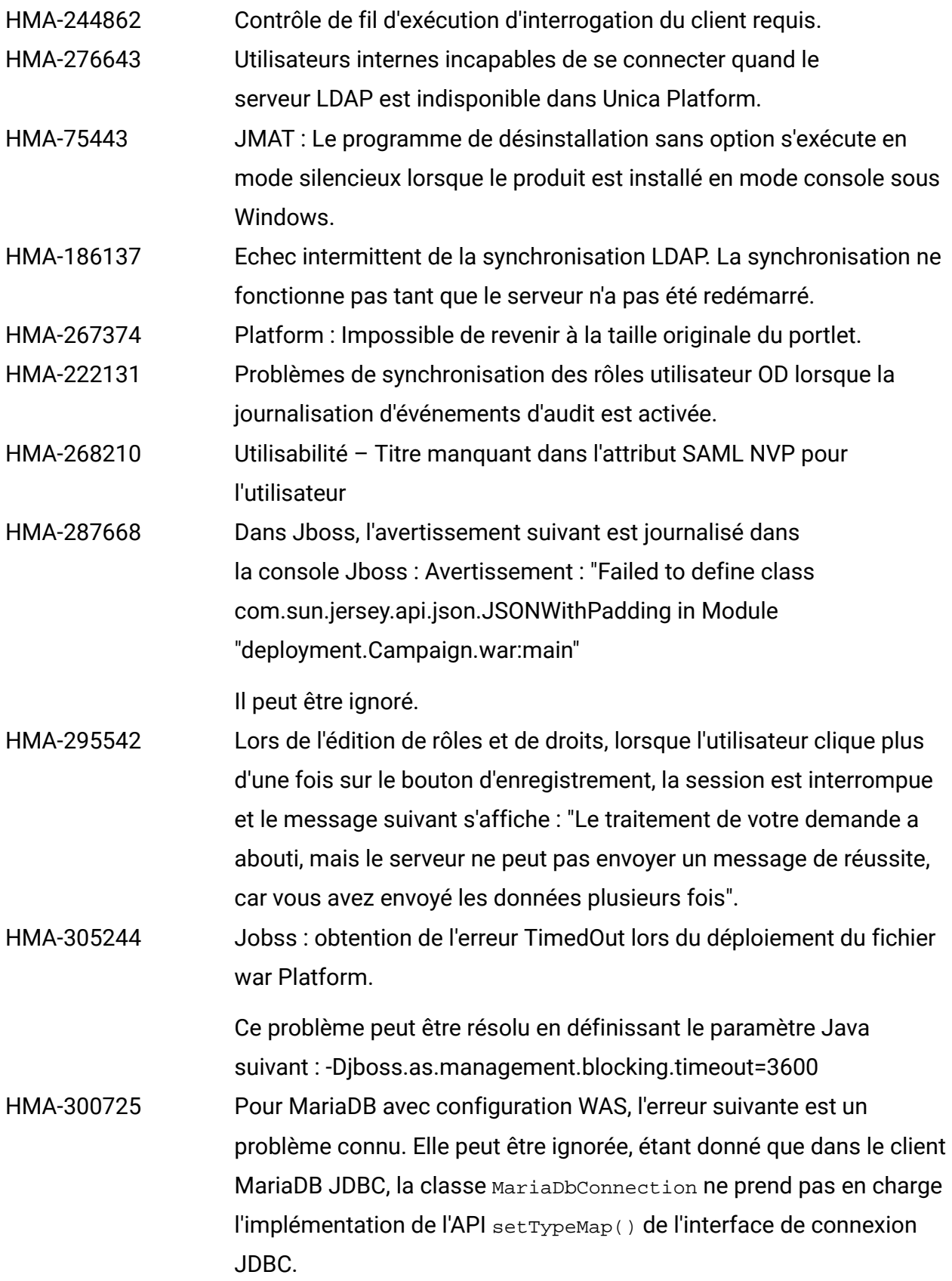

J2CA0081E: Method cleanup failed while trying to execute method cleanup on ManagedConnection WSRdbManagedConnectionImpl@425c7a23 from resource UnicaPlatformDS. Caught exception: com.ibm.ws.exception.WsException: DSRA0080E: An exception was received by the Data Store Adapter. See original exception message: Not yet supported. with SQL State : null SQL Code : 0

### <span id="page-6-0"></span>Limitations connues

Cette section décrit les limitations connues dans la version 12.1 de Unica Platform.

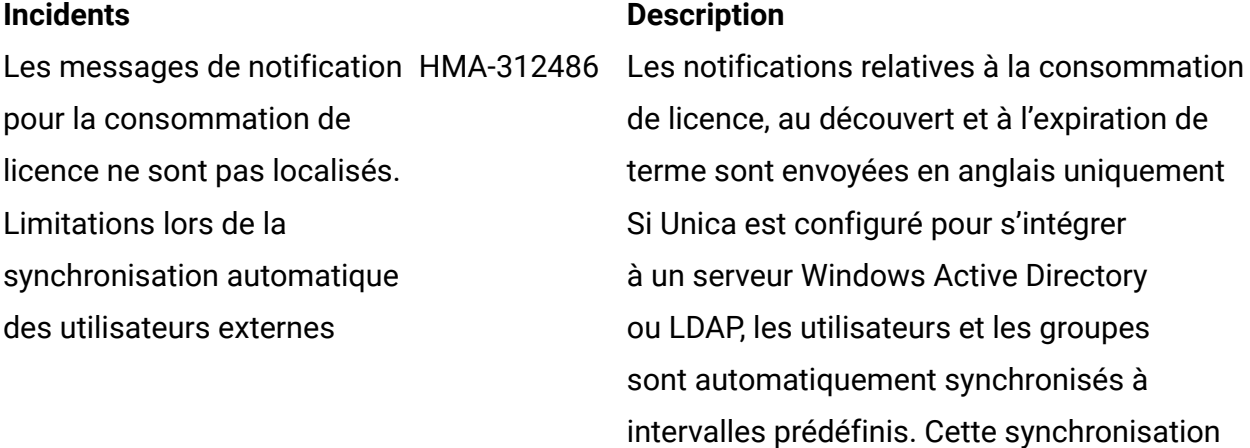

limitées. La synchronisation automatique ne met à jour que les attributs utilisateur. Les modifications d'appartenance au groupe telles que l'ajout, la suppression ou la modification des membres d'un groupe nécessitant la supervision de l'administrateur, leur importation est limitée au processus de synchronisation manuelle par défaut.

automatique possède des fonctionnalités

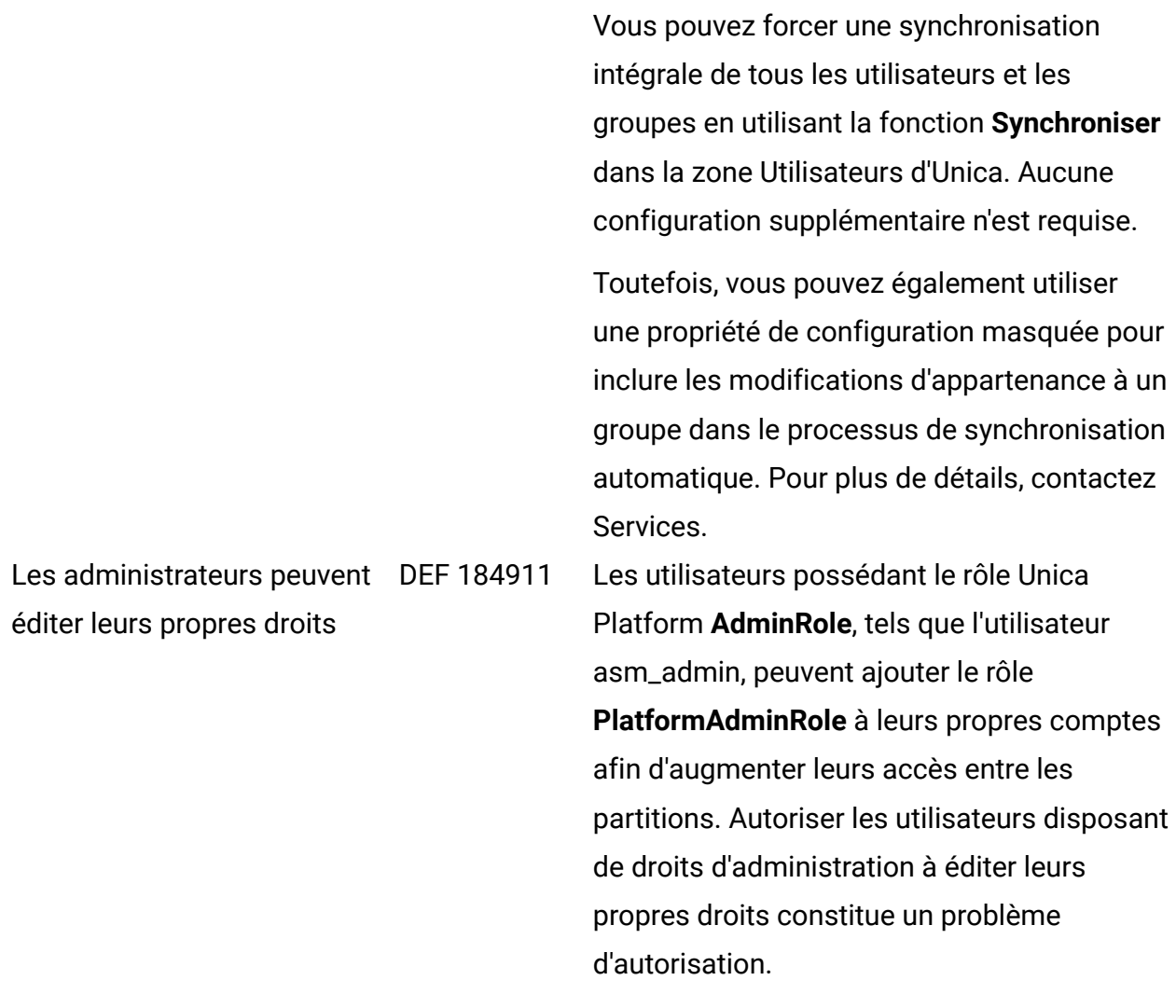